BlackInk Кряк Скачать бесплатно без регистрации [Updated]

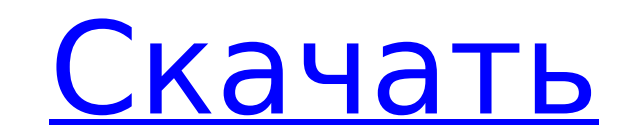

## **BlackInk Crack Keygen For (LifeTime) Free [Latest-2022]**

• 4 набора кистей • С 4 наборами щеток: - Кисти (карандаш, фломастер, каракули и др.) - Формы (квадрат, карандаш, сердце, квадрат и т. д.) • Сохраняйте собственные кисти и формы с помощью редактора шрифтов или изображения. Настройте размер кисти, форму, цвет и непрозрачность. • Нажмите, перетащите любое изображение на холст • Преобразуйте свою кисть в вектор • Откройте стоковые фотографии и нарисуйте собственный уникальный холст. • Привязыва Преобразуйте свою кисть, сделайте ее уникальной или создайте совершенно новую. • Палитра истории • Выборочное окрашивание • Точный рисунок и толщина линии • Создатели кистей Morph: - Векторный ластик - Чистая кисть • Отраз вертикали • Вращение кистей • Кисть преобразования • Кисть изображения • Текстовая кисть • Круглая кисть • Растекающаяся кисть • Кисть для омешивания • Кисть для отражения • Кисть сценария • Кисть для слияния • Масштабируе слоя • Видимость слоя • Дублировать слой • Слой плитки • Вращение • Разброс • Масштабирование • Дорожка • Цветная кисть • Многослойная кисть • Встроить кисть слоя • Фигурная кисть слоя • Кисть для создания подсказок • Кист Формировать растровую кисть • Стиль слоя • Смягчить кисть • Кисть для смягчения слоя • Кисть для смешивания цветов • Кисть для смешивания цветов • Добавить стили слоя • Вставить текстурную кисть • Объединить • Настройки ма маски • Настроить Нравится? Поделись с друзьями! Похожие приложения FlipBook — это программное обеспечение для анимации и инструмент GIF, который позволяет пользователю легко создавать и редактировать анимации и даже созд великолепном флипбуке, картинной галерее от стены до стены со встроенным каталогом? FlipBook - это ответ! Quivira Media Gallery — это простой в использовании инструмент для создания приложений для создания слайд-шоу, но э пользователю множество вариантов галереи. Теперь вы можете создавать слайд-шоу из любого слайда, включая документы .PDF и .TIF. Это также

Рубрика: Многим наблюдателям Zbrush кажется довольно примитивным и считается очень сложным и дорогим приложением для 3D-моделирования. Однако внутри он скрывает ряд скрытых функций, которые еще предстоит обнаружить широко перезагрузку для 2.2.3 и протестировать? Я использую Ruby 2.2.3 с rubymine (в Mac OS X) Как настроить горячую перезагрузку для текущего проекта (на отладке установлен как 2.2.3). Если я наберу :ruby, то запустится интерпр процесс RubyMine, то его нельзя будет запустить снова для отладки при изменении классов и т. д. Как мне настроить мой проект для работы с горячей перезагрузкой? Спасибо А: Если вы начнете сеанс терминала с помощью bundle сможете запустить его снова с включенным механизмом горячей перезагрузки. Вы можете сделать это при запуске сеанса (при условии, что вы используете оболочку, \* nix или OS X) с помощью следующей команды пакет ехес -г консо приставка (просто запустите это после открытия вашего терминала) ЛАНСИНГ, штат Мичиган — Доставка пожертвованной еды жителям Мичигана, борющимся с коронавирусом, продолжается благодаря партнерству между Департаментом здрав Мичиганской сетью помощи голодающим. Представитель Департамента здравоохранения Брайан Макканн говорит, что те, кто хочет пожертвовать еду, могут позвонить на горячую линию отдела общественных ресурсов по телефону 800-458здравоохранения и благополучия. Информация также доступна на сайте горячей линии. Сеть доставляет еду в район, который когда-то определялся почтовым индексом, заканчивающимся на 617. Когда еда передается в дар, организация Мичиган-Сити и Гранд-Рапидс. Получайте последние новости на свой почтовый ящик Чиновники говорят, что часть пожертвованной еды предназначена для людей, пострадавших от пандемии COVID-19, которая, как ожидается, продлится пострадавших от пандемии коронавируса, как ожидается, достигнет от 8000 до 10000 к концу этой недели. Дело: 11 1709e42c4c

## **BlackInk Crack + [32|64bit] (Latest)**

### **BlackInk Crack Incl Product Key**

Комментариев нет Исследование мезопористости углеродистых мезопористых материалов, легированных бисером, с использованием ультратонкого шаблона из мезопористого оксида алюминия. На мезопористость углеродных материалов на о оказывает формирование интерфейса гетероперехода под действием внешних воздействий. Чтобы лучше понять мезопористость углеродистых материалов с ультратонким шаблоном из мезопористого оксида алюминия (UMA), мы синтезировали материалов (ВММ), легированных Ві, с различным содержанием ВіОСІ и UMA с помощью процесса отжига. Затем образцы были охарактеризованы методами рентгеновской дифракции, просвечивающей электронной микроскопии высокого разреш сканирующей электронной микроскопии. Шаблон UMA не может быть разложен на наночастицы в процессе отжига, и для изготовления UMA-BMM используется новый предшественник. Метод испарения растворителя использовали для прокалива ВОС в UMA-ВММ. При этом было обнаружено, что порошки BiOCl сливаются с UMA в матрице, что делает UMA-ВММ однородными. Полученные ВММ продемонстрировали мезопористую структуру с шаблоном UMA, иерархическим распределением по поверхности по БЭТ и отличными электрохимическими свойствами. Результаты показали, что мезопористую структуру UMA-BMM можно контролировать, регулируя содержание UMA и BiOCl в предшественнике. Кроме того, площадь поверхност содержания BiOCl в прекурсоре. Кроме того, считалось, что мезопористые микроструктуры благоприятны для переноса электронов. Кроме того, легирование BiOCl может сдерживать рост мезопористой структуры, а пористая структура У ВММ продемонстрировали отличные электрохимические свойства благодаря своей мезопористой структуре, низкой проводимости и большой площади поверхности. Необычное поведение \$\overline{\Omega}\$, когда \$\Omega\$ — открытое коль открытое кольцо \$B(0,r)\setminus B(0,r')\$

#### **What's New in the?**

С Blacklnk вы можете начать использовать свой планшет и стилус, как настоящую ручку, создавая фигуры, добавляя штрихи или даже рисуя линии. Если вы предпочитаете использовать стираемый маркер, вы можете рисовать прямо на с кисть с десятками различных вариантов. Создайте свои собственные кисти, воспроизведите одну из включенных или вдохновитесь множеством бесплатных кистей, предоставляемых сообществом BlackInk. Вы можете назначать и применят использовать доступные цветовые палитры, чтобы добавить последний штрих к вашему дизайну. Когда вы выключите стилус, перо вернется в исходное состояние, и вы сможете в любой момент добавить на страницу новые рисунки и цве - одно из первых приложений для смартфонов и планшетов на современном рынке. Большинство приложений для планшетов, которые утверждают, что поддерживают перо, на самом деле разрабатывались для смартфонов. Это происходит не или пользовательского опыта, а из-за того, что большинство производителей не видят смысла в создании специального приложения для пользователей планшетов. BlackInk извлекает выгоду из энтузиазма и опыта опыта опытных разраб обеспечением Blacklnk для настольных ПК. По этой же причине Blacklnk сосредоточит внимание на пользовательском интерфейсе планшета; пользовательский интерфейс, который с самого начала был разработан для планшета. \*\* Почем уникальным способом выполнения большей части своего пользовательского интерфейса и выборки данных, а также предлагает множество своих функций. Мы создаем приложение для планшетов, не зависящее от устройства, которое может Аndroid, и не ограничивает пользователей планшетами определенной марки. Мы также всегда хотим убедиться, что наши пользователи получают от нас отличный опыт. Таким образом, независимо от того, какой у них планшет, они повсегда иметь доступ к последним новостям сообщества Blacklnk. \*\* С чего начать? \*\* Чтобы начать использовать Blacklnk, просто загрузите приложение из Google Play Store или перейдите непосредственно на сайт Blacklnk и след думаете о приложении в комментариях ниже. И не стесняйтесь поделиться им с друзьями в социальных сетях. Мы ценим отзывы, и именно поэтому вы читаете это прямо сейчас. Copyright 2020 БлэкИнк

# **System Requirements:**

Минимум: ОС: Windows 10 (64-разрядная версия) Процессор: Intel Core 2 Quad или лучше. Память: 2 ГБ ОЗУ (рекомендуется 8 ГБ ОЗУ) Графика: совместимая с DirectX 11 видеокарта Хранилище: 20 ГБ свободного места на жестком дис (64-разрядная версия) Процессор: процессор Intel Core i7 Память: 8 ГБ ОЗУ Графика: Nvidia GTX 970 или аналог AMD Хранилище: 25 ГБ свободного места на жестком диске Рекомендуемые:

Related links: